# Diplomarbeit

Dominik Lermen

Über den Einsatz von Laufkäferzönosen als Indikator für Lebensraumzustände und Lebensraumveränderungen

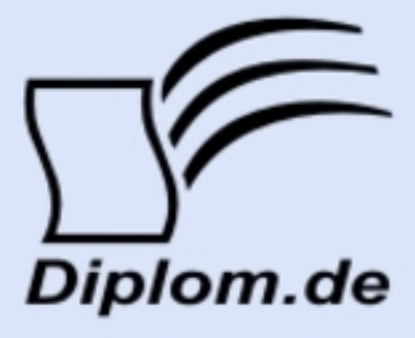

#### **Bibliografische Information der Deutschen Nationalbibliothek:**

Bibliografische Information der Deutschen Nationalbibliothek: Die Deutsche Bibliothek verzeichnet diese Publikation in der Deutschen Nationalbibliografie: detaillierte bibliografische Daten sind im Internet über http://dnb.d-nb.de/abrufbar.

Dieses Werk sowie alle darin enthaltenen einzelnen Beiträge und Abbildungen sind urheberrechtlich geschützt. Jede Verwertung, die nicht ausdrücklich vom Urheberrechtsschutz zugelassen ist, bedarf der vorherigen Zustimmung des Verlages. Das gilt insbesondere für Vervielfältigungen, Bearbeitungen, Übersetzungen, Mikroverfilmungen, Auswertungen durch Datenbanken und für die Einspeicherung und Verarbeitung in elektronische Systeme. Alle Rechte, auch die des auszugsweisen Nachdrucks, der fotomechanischen Wiedergabe (einschließlich Mikrokopie) sowie der Auswertung durch Datenbanken oder ähnliche Einrichtungen, vorbehalten.

Copyright © 2005 Diplomica Verlag GmbH ISBN: 9783842812918

#### **Dominik Lermen**

## Über den Einsatz von Laufkäferzönosen als Indikator für Lebensraumzustände und Lebensraumveränderungen

**Dominik Lermen** 

Über den Einsatz von Laufkäferzönosen als Indikator für Lebensraumzustände und Lebensraumveränderungen

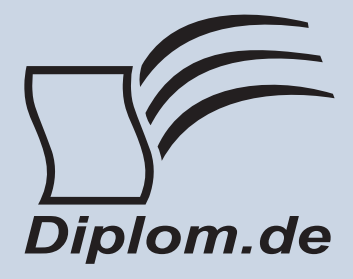

#### Dominik Lermen Über den Einsatz von Laufkäferzönosen als Indikator für Lebensraumzustände und Lebensraumveränderungen

ISBN: 978-3-8428-1291-8 Herstellung: Diplomica® Verlag GmbH, Hamburg, 2011 Zugl. Universität Trier, Trier, Deutschland, Diplomarbeit, 2005

Dieses Werk ist urheberrechtlich geschützt. Die dadurch begründeten Rechte, insbesondere die der Übersetzung, des Nachdrucks, des Vortrags, der Entnahme von Abbildungen und Tabellen, der Funksendung, der Mikroverfilmung oder der Vervielfältigung auf anderen Wegen und der Speicherung in Datenverarbeitungsanlagen. bleiben, auch bei nur auszugsweiser Verwertung, vorbehalten. Eine Vervielfältigung dieses Werkes oder von Teilen dieses Werkes ist auch im Einzelfall nur in den Grenzen der gesetzlichen Bestimmungen des Urheberrechtsgesetzes der Bundesrepublik Deutschland in der jeweils geltenden Fassung zulässig. Sie ist grundsätzlich vergütungspflichtig. Zuwiderhandlungen unterliegen den Strafbestimmungen des Urheberrechtes.

Die Wiedergabe von Gebrauchsnamen, Handelsnamen, Warenbezeichnungen usw. in diesem Werk berechtigt auch ohne besondere Kennzeichnung nicht zu der Annahme, dass solche Namen im Sinne der Warenzeichen und Markenschutz-Gesetzgebung als frei zu betrachten wären und daher von jedermann benutzt werden dürften.

Die Informationen in diesem Werk wurden mit Sorgfalt erarbeitet. Dennoch können Fehler nicht vollständig ausgeschlossen werden und der Verlag, die Autoren oder Übersetzer übernehmen keine juristische Verantwortung oder irgendeine Haftung für evtl. verbliebene fehlerhafte Angaben und deren Folgen.

<sup>©</sup> Diplomica Verlag GmbH http://www.diplomica.de, Hamburg 2011

#### **Dank**

Mein Dank gilt allen, die mich während dieser Arbeit mit Rat, Hilfe und Wohlwollen unterstützt haben.

Insbesondere danke ich Herrn Prof. Dr. rer. nat. Dr. h.c. mult. Paul Müller für Hinweise und die Begutachtung der Arbeit. Vor allem möchte ich mich bei Herrn PD Dr. phil. Martin Paulus bedanken, der diese Arbeit angeregt und mit verständnisvollen und fördernden Ratschlägen und Diskussionen begleitet hat.

Ich danke Herrn Philipp von Gillhausen für die Hilfe bei der notwendigen Feldarbeit und Herrn Dr. J. Zoldan für die Ratschläge bei der Auswertung der erhobenen Vegetationsdaten.

Mein besonderer Dank gebührt meinen Eltern Bärbel und Karl-Heinz Lermen und meiner Tante Frau Prof. Dr. Birgit Lermen für die vielseitige Unterstützung während meines gesamten Studiums.

Trier, im Dezember 2005

Dominik Lermen

## Inhaltsverzeichnis

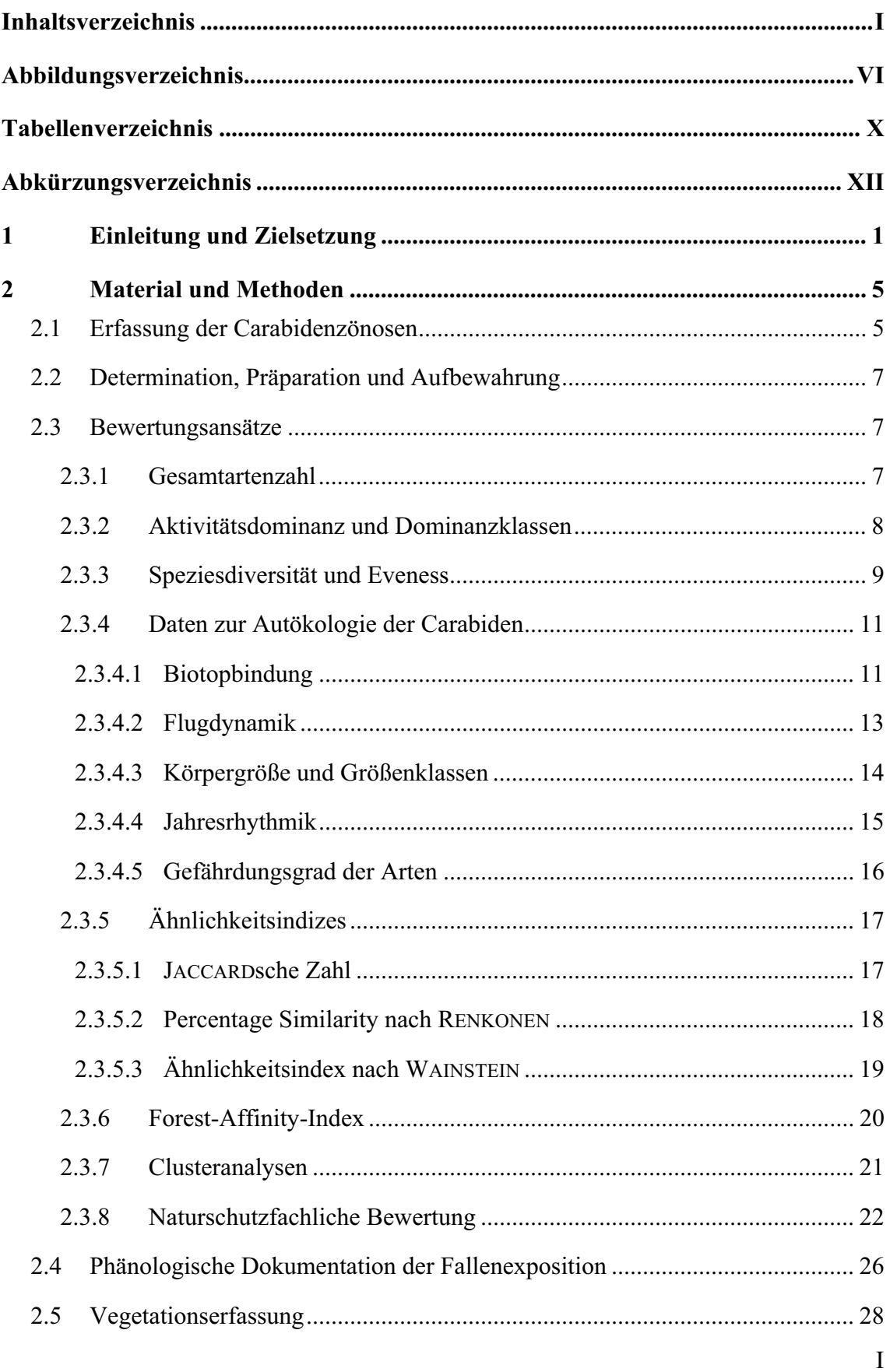

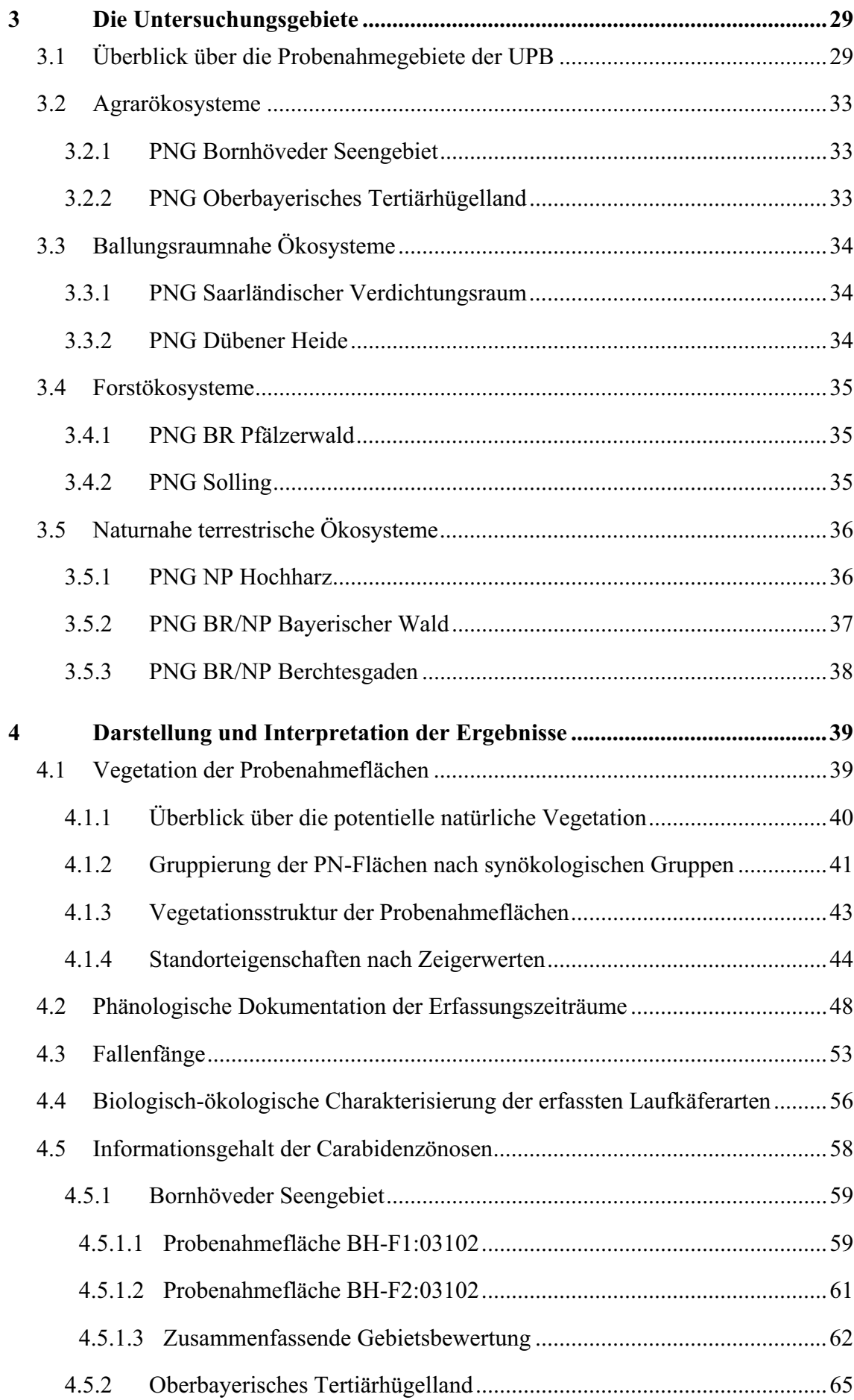

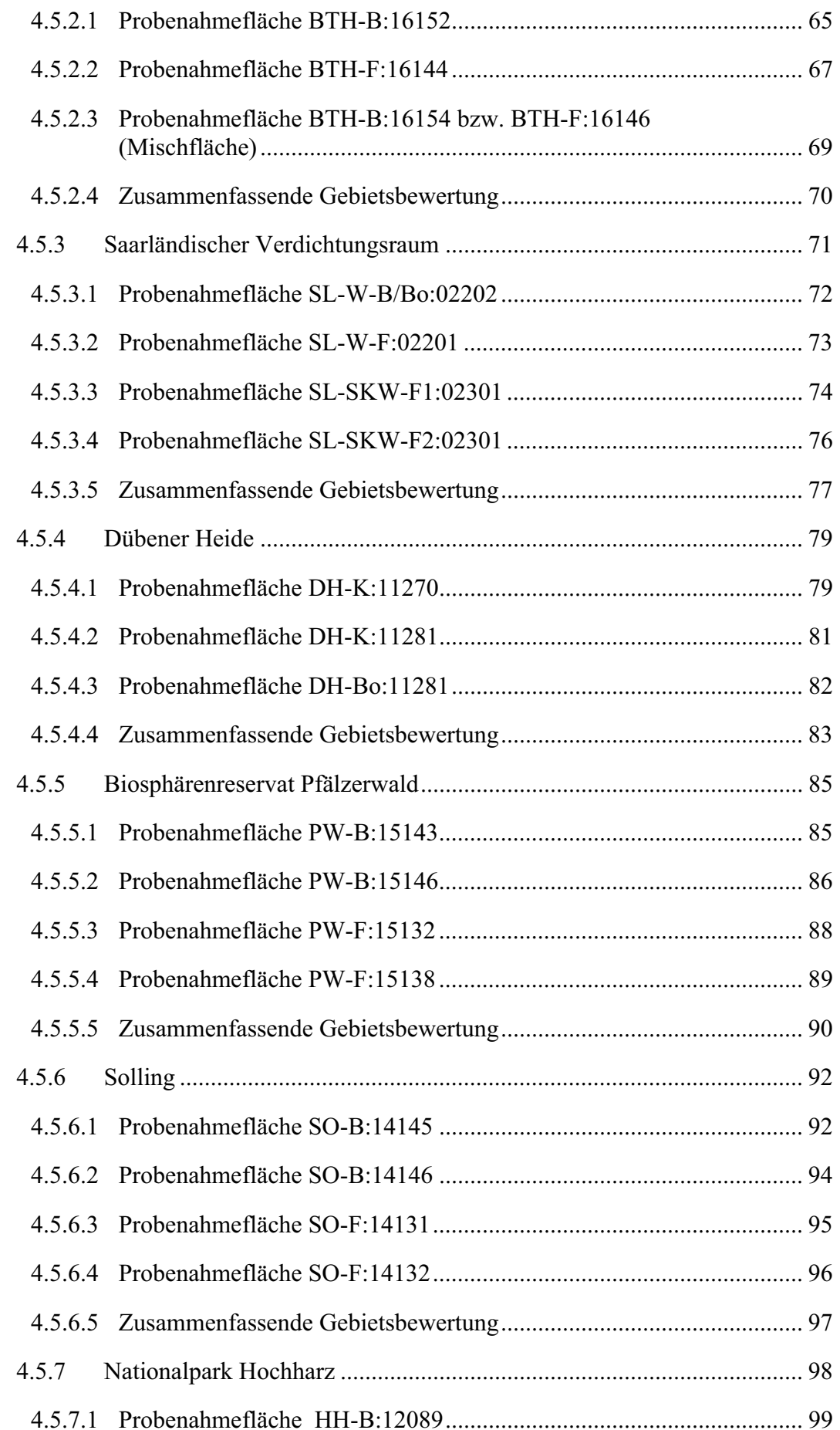

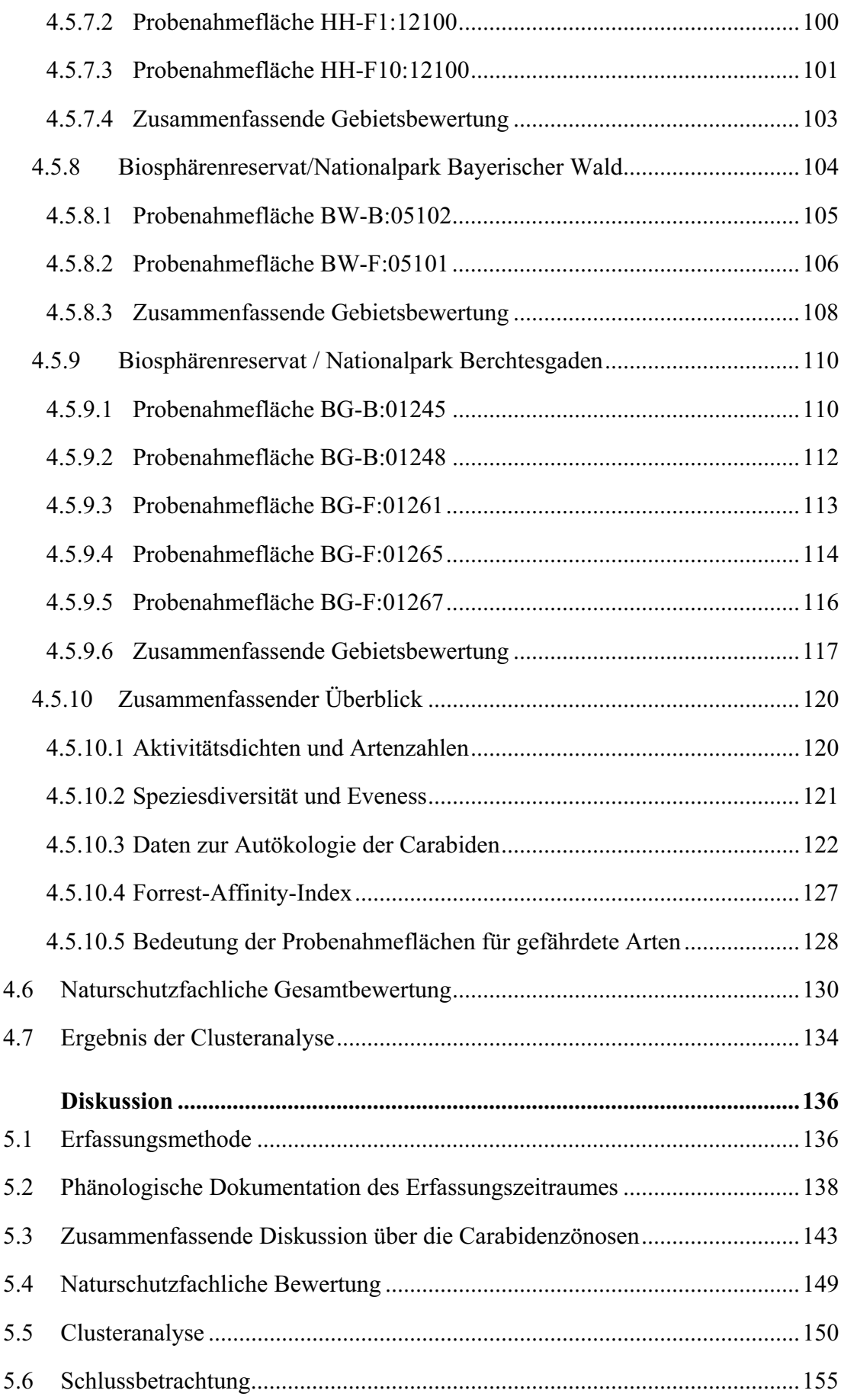

 $\overline{\mathbf{5}}$ 

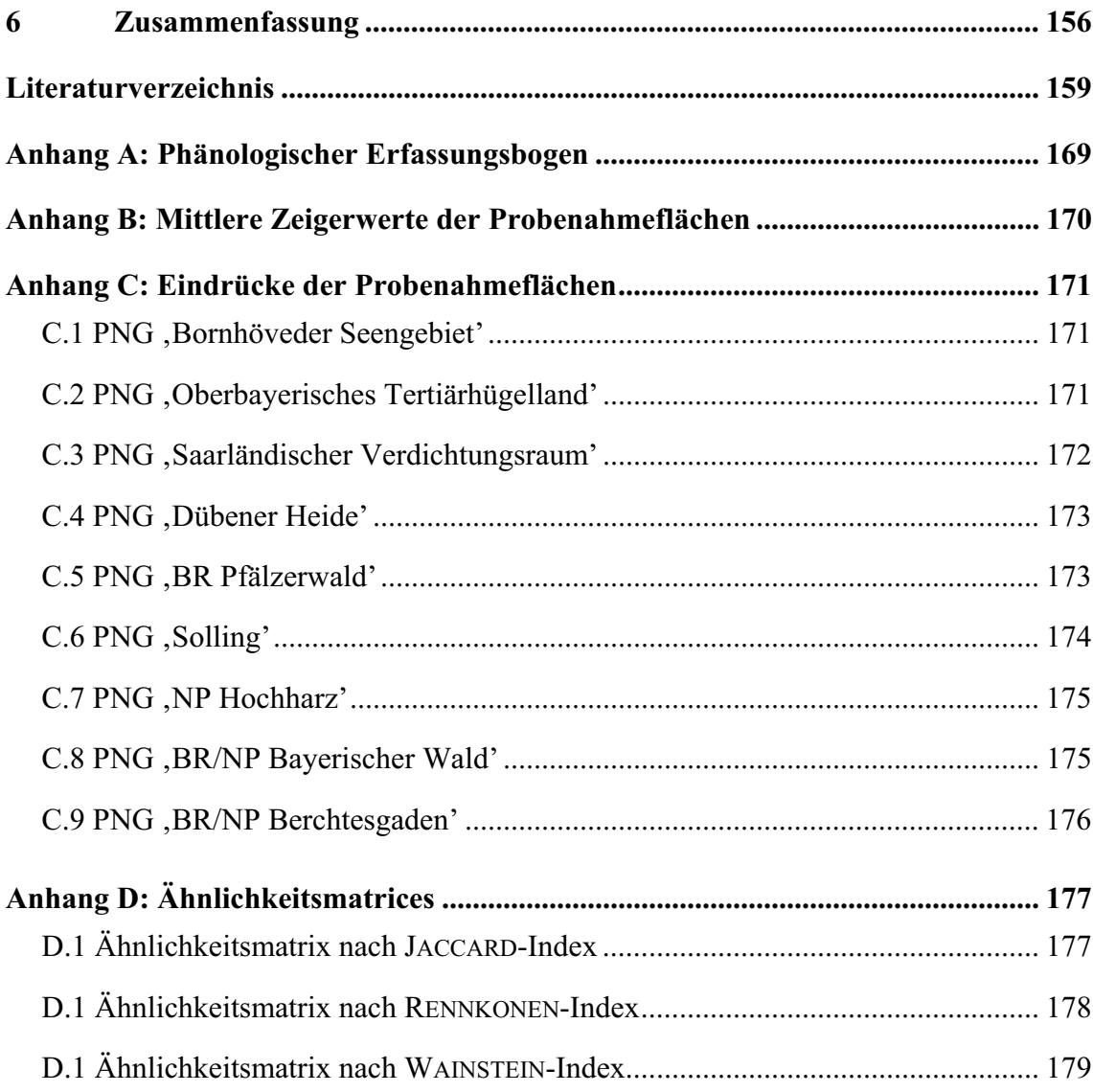

# Abbildungsverzeichnis

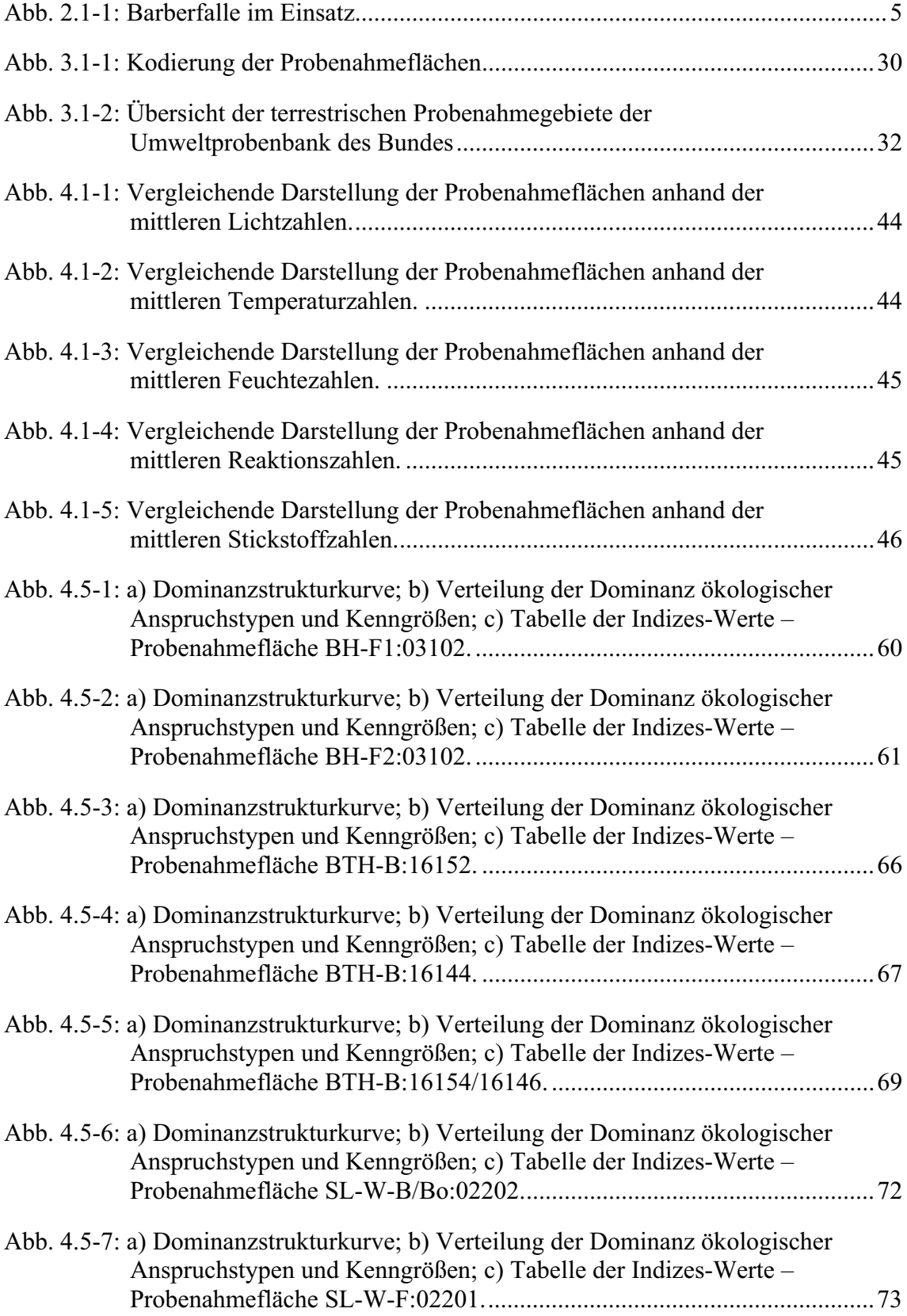

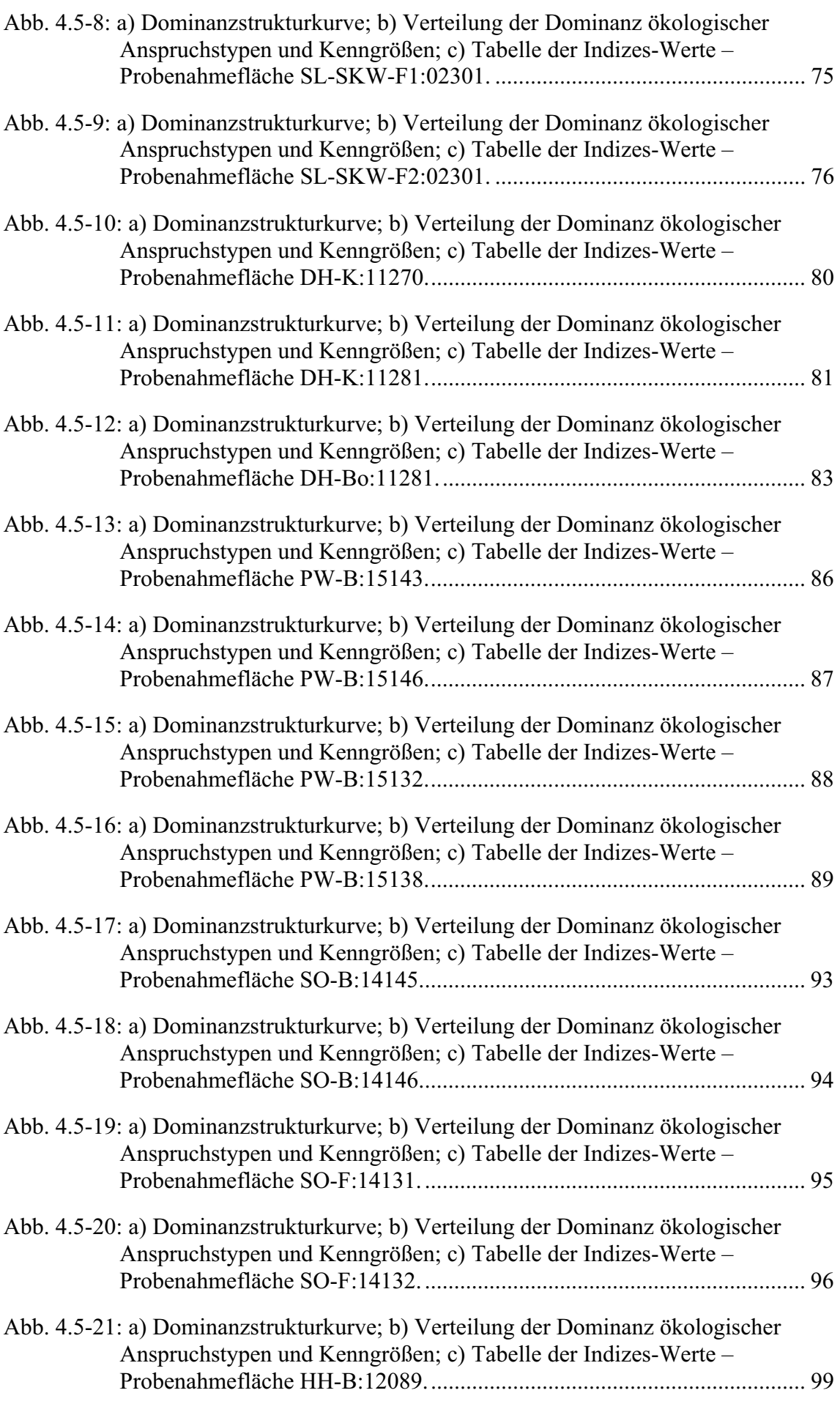

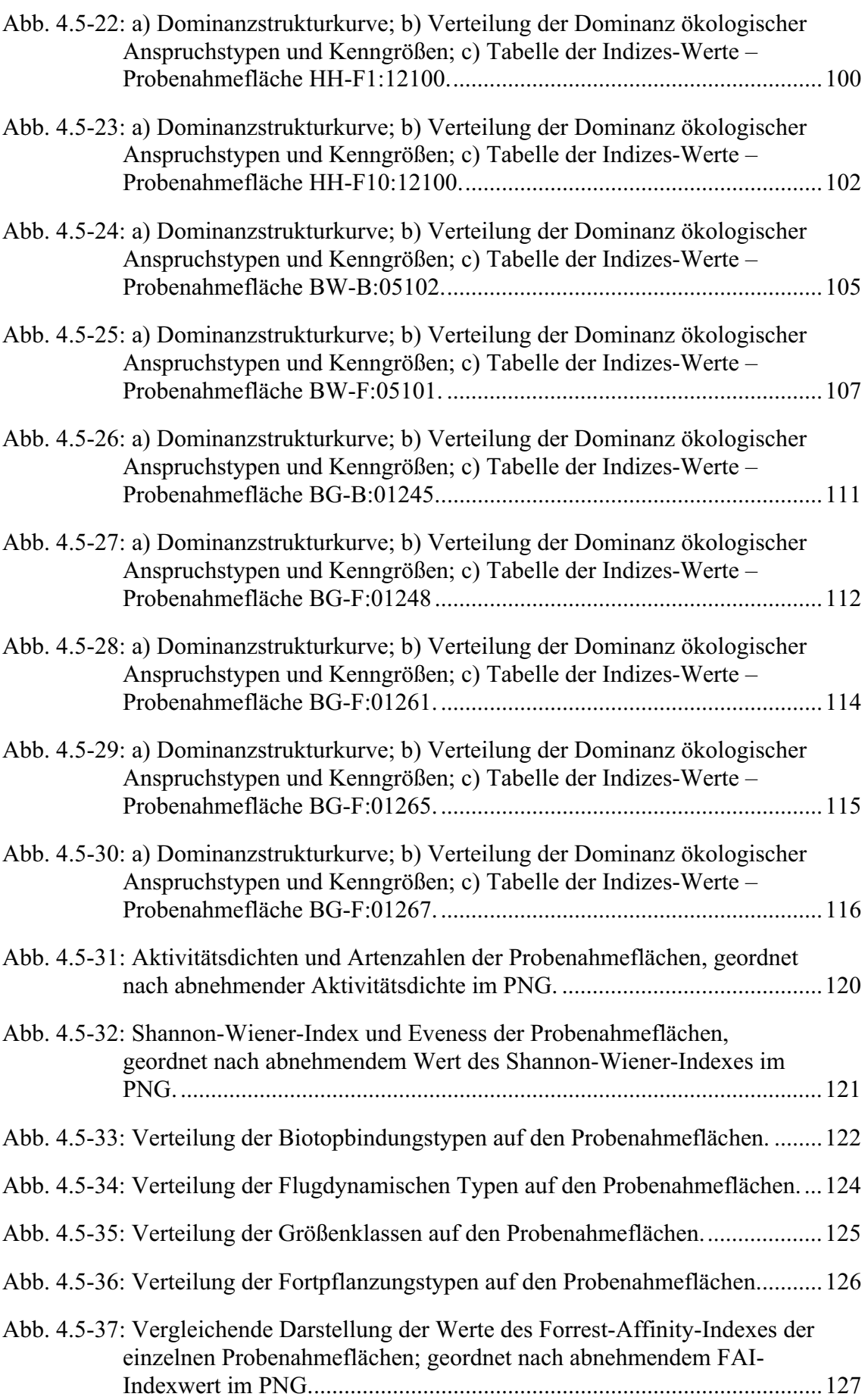

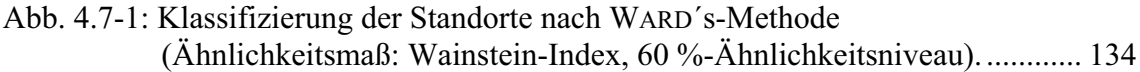

Abb. 5.2-1: Schwankungsbreite der Jahresmittelwerte phänologischer Phasen im<br>Naturraum Holsteinische Vorgeest (PNG, Bornhöveder Seengebiet'). ... 139

### **Tabellenverzeichnis**

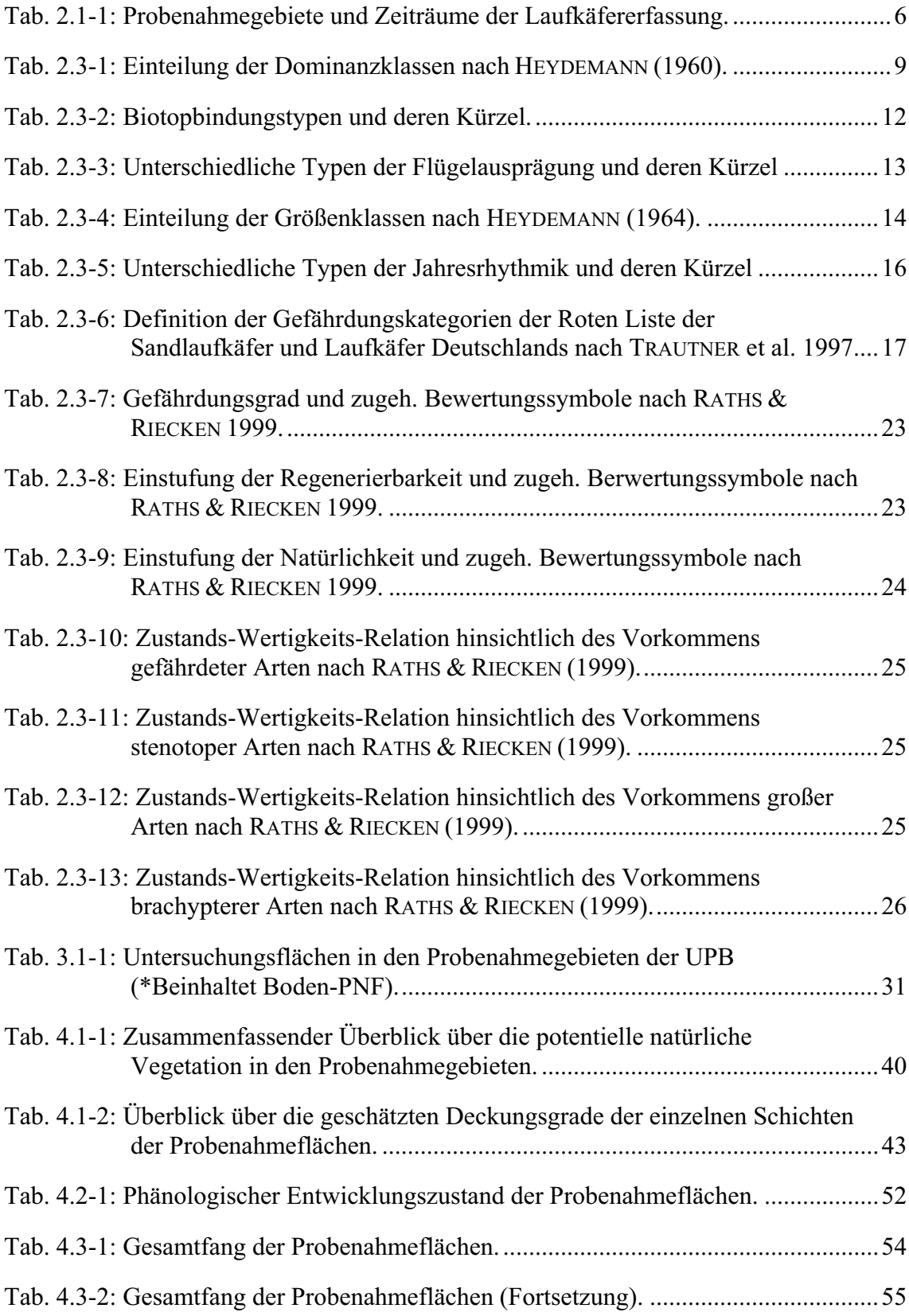

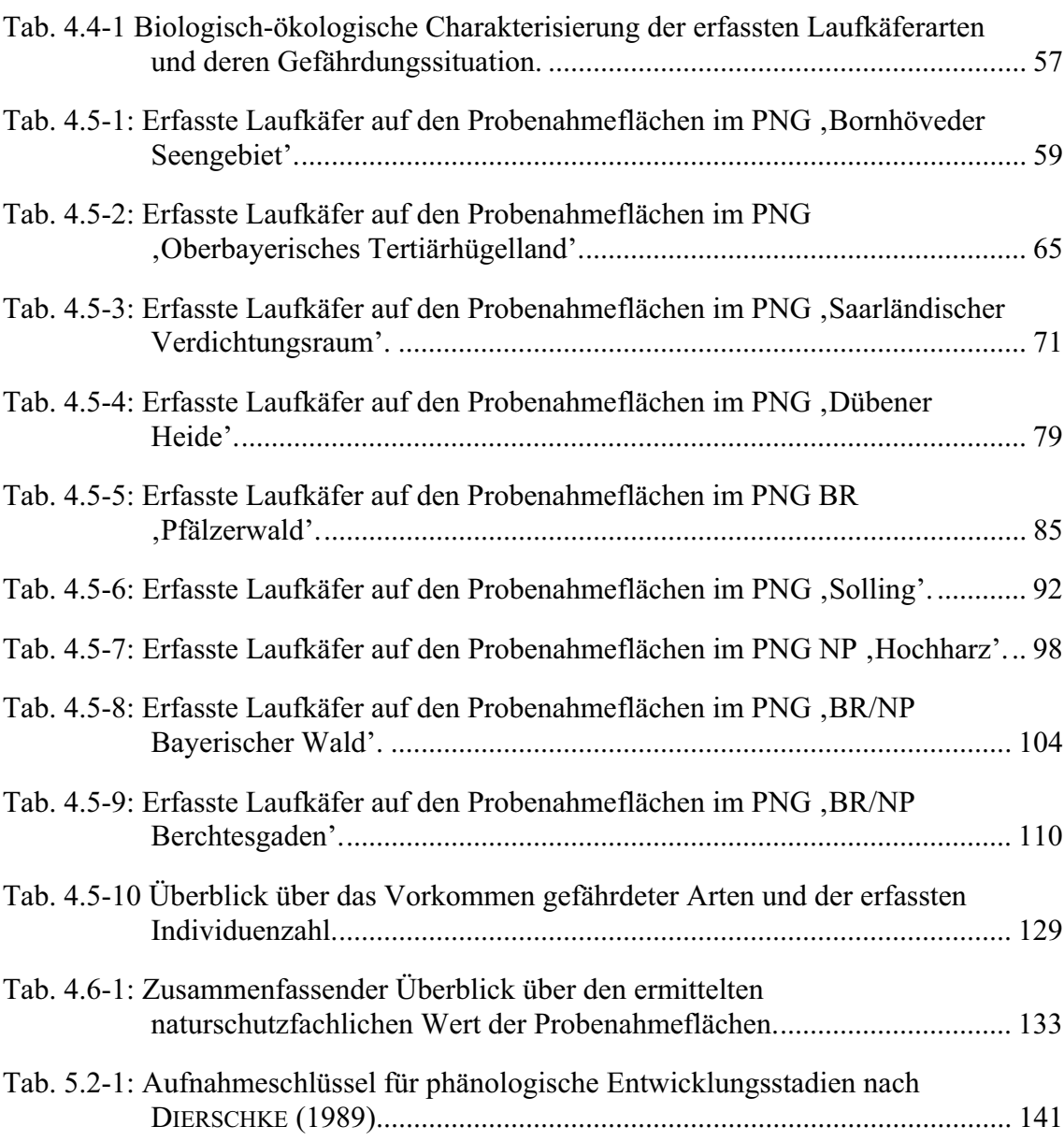

## Abkürzungsverzeichnis

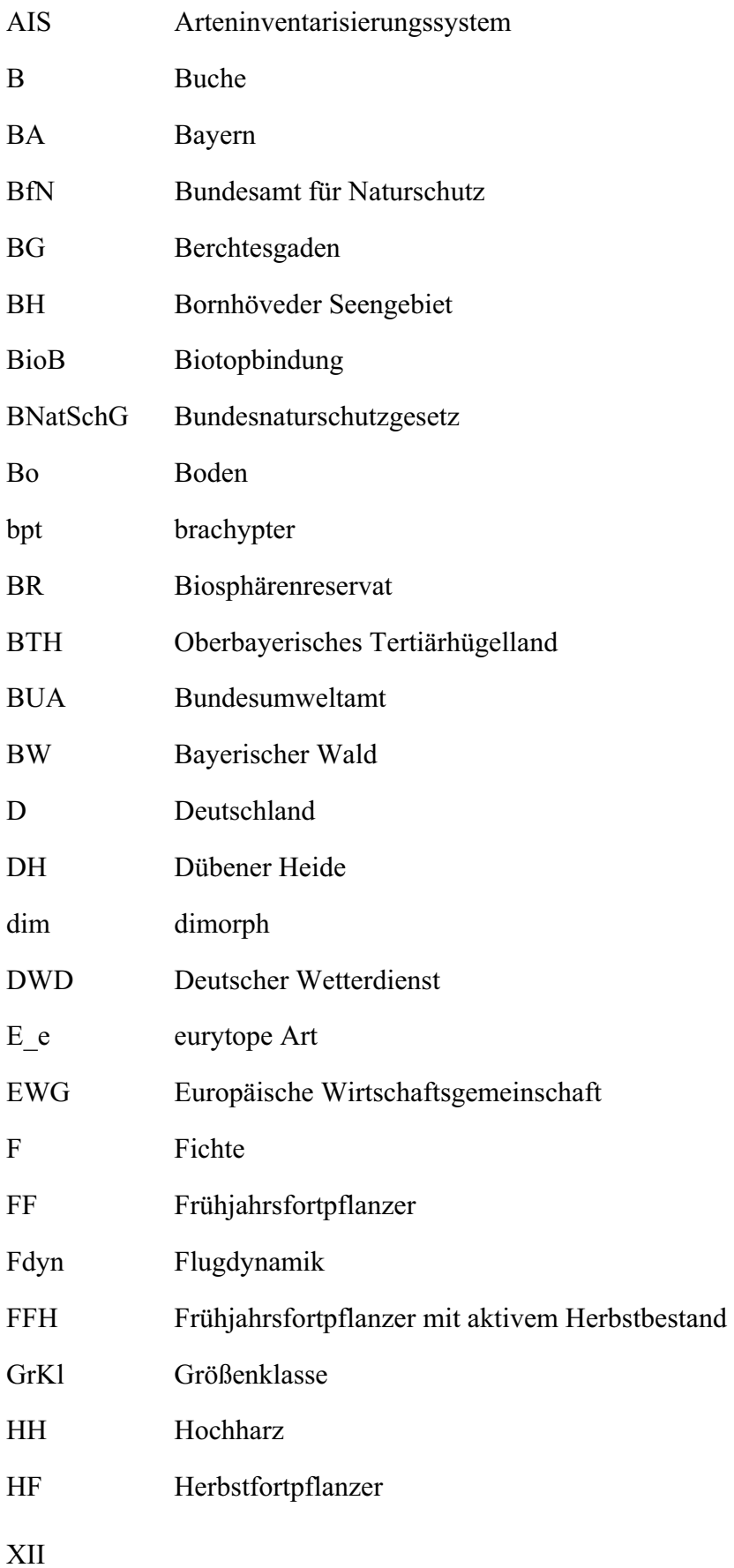

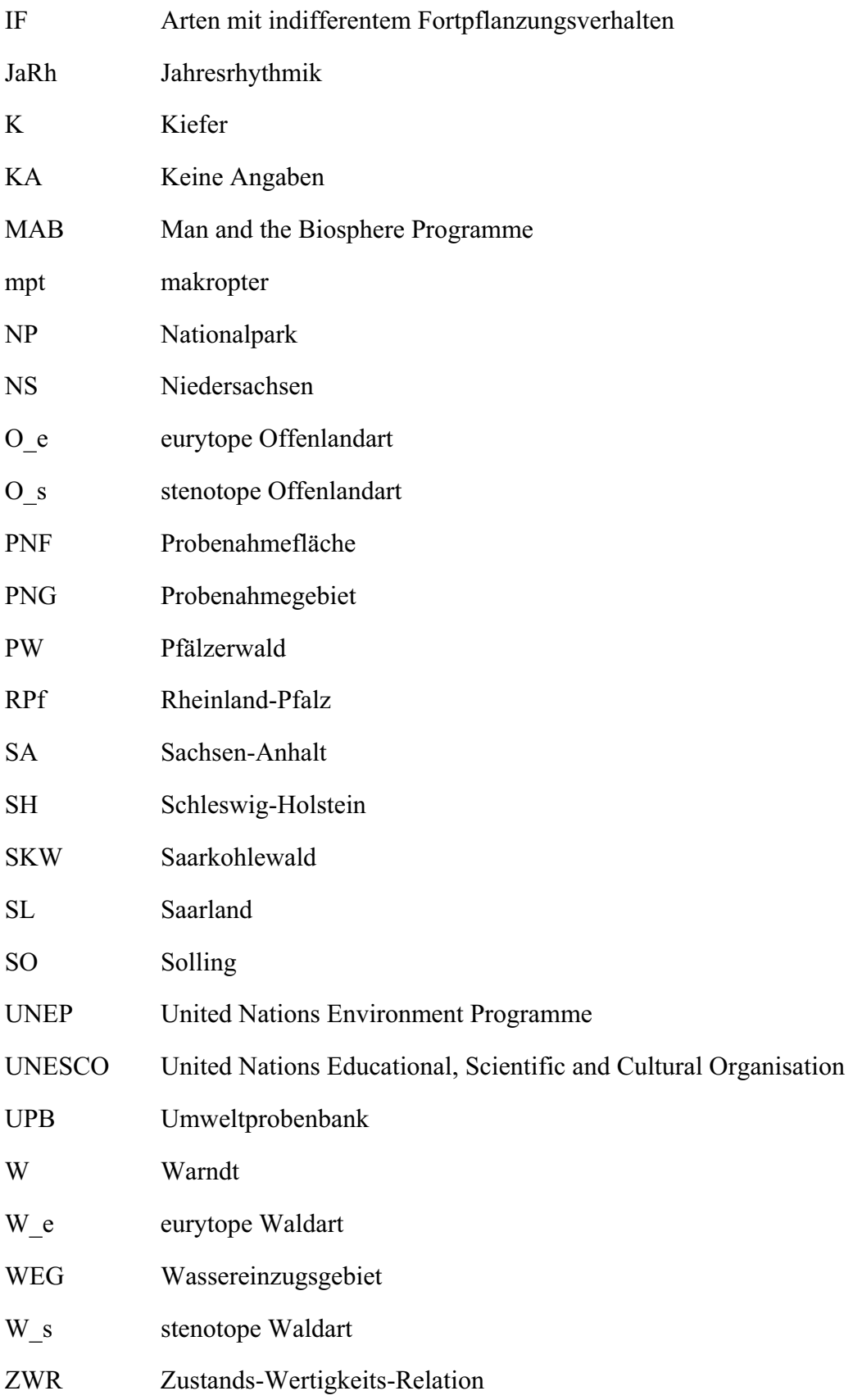

#### **Einleitung und Zielsetzung** 1

Seit Verabschiedung des neuen Bundesnaturschutzgesetzes (am 4. April 2002) gilt die Umweltbeobachtung als rechtlich verankert (§12 BNatSchG). Doch nicht nur auf Bundesebene gewinnt diese an Bedeutung. Auch durch EU-Richtlinien wie z.B. die Flora-Fauna-Habitat-Richtlinie (92/43/EWG), die Richtlinie über die Erhaltung wildlebender Vogelarten (79/409/EWG) und die internationalen Biokonventionen wie die Bonner Konvention, das CITES-Übereinkommen über die biologische Vielfalt (UNEP) und die Agenda 21 gewinnt die Umweltüberwachung zunehmend an Bedeutung als Grundlage umweltpolitischer Entscheidungen auf nationaler und internationaler Ebene.

Die Umweltprobenbank des Bundes (UPB) erfasst, als Instrument der Umweltüberwachung der Bundesrepublik Deutschland, auf der Grundlage des passiven und aktiven Biomonitoring umfassende Daten zur Ermittlung und Bewertung des Ist-Zustandes von ausgewählten repräsentativen Hauptökosystemen der Bundesrepublik. Durch eine langfristig angelegte Beobachtung ist somit die Möglichkeit gegeben, in der Umwelt stattfindende chemische, physikalische und biologische Entwicklungsprozesse in Raum und Zeit zu erfassen. Primär richtet sich der Hauptuntersuchungsschwerpunkt auf die Analyse umweltrelevanter Stoffe in repräsentativen Probenahmeorganismen sowie die chemisch veränderungsfreie Lagerung der Proben zur Beweissicherung und retrospektiven Betrachtung. Ziel ist es, die Umweltverträglichkeit von Schadstoffen frühzeitig abzuschätzen und somit die Voraussetzung zur Festlegung von Grenzwerten, zur Erfolgskontrolle von Umweltschutz-, Naturschutz- und Sanierungsvorhaben des Bundes und zur Prioritätensetzung für politische Maßnahmen der Bundesregierung zu ermöglichen (KLEIN et al. 1994).

Ökosystemare Energieflüsse und Stoffkreisläufe stellen die vielschichtigen Wechselwirkungen des belebten und unbelebten Faktorenkomplexes eines Lebensraumes dar. Um die Auswirkungen der Schadstoffkonzentrationen für die betrachteten Ökosysteme zu erhellen, ist es somit von großer Relevanz, die biotische Struktur der Lebensräume zu erfassen. Es besteht somit die Notwendigkeit der genauen Kenntnis der in dem jeweiligen betrachteten Lebensraum vorkommenden Arten und deren Stellung in den verschiedenen Kompartimenten des Ökosystems (Primärproduzenten, Primärkonsumenten, Sekundärkonsumenten und Destruenten). Dieses Ziel verfolgt das Zusatzprojekt ,Arteninventarisierung als Grundlage eines Biologischen Langzeit-Monitoring in der Umweltprobenbank des Bundes' (AIS) (PAULUS et al. 2003).